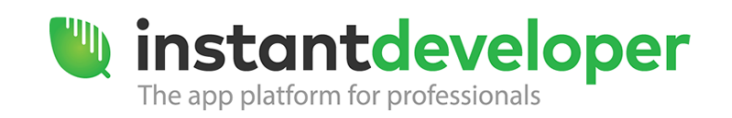

At the end of the course, the participant will be capable of creating applications containing dynamic and interactive *Books* for managing forms with complex layouts. A book is much more than a simple report and this course will demonstrate its full potential.

## **Prerequisites**

You have good knowledge of the InDe development environment; you have already created projects of medium complexity using document services; you have attended previous courses (either live or recorded) on developing Web and Mobile applications with Instant Developer.

# **Course program**

### *Lesson 1: Introduction to Reports (aka Books)*

- Defining objects for composing a Book
	- o Book object
		- **•** Definition and Properties
	- o Master Page object
		- **-** Definition
		- Page structure
	- o Box object
		- **•** Definition and Properties
	- o Span object
		- **•** Definition and Properties
	- o Box links in the Master page
	- o Report object
		- **Specifying data to be printed and its layout**
		- **•** Defining a DB Report Master Query
	- o Dividing print areas into Sections
		- **Section types**
		- Adding, editing, and deleting sections
		- **E** Linking sections to the Master Page
		- **Height of the sections**
		- **Hiding sections**
		- Defining Orphans / Widows
	- o Positioning print fields in List or Detail layout, with or without headings
	- o Creating and positioning static labels in print layout
	- o Creating and positioning calculated labels in print layout
		- **Print Date/Time, Page Numbers**
	- o Adding summary totals to printouts

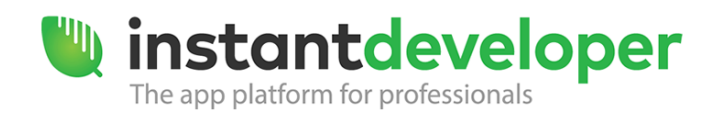

- A touch of style
	- o Defining visual styles for reports
	- o Applying visual styles to print areas
	- o Applying visual styles to report sections
	- o Applying visual styles to report fields
	- o Adding borders to printouts
- Printing
	- o Preview printing
	- o Printing to PDF files
	- o Book object method and properties
	- o Debug
- Formatting events
	- o Changing print behavior at runtime
	- o Master On Formatting
	- o Section Before / After Formatting

#### *Lesson 2: Data handling and interactive books*

- Grouping data
	- o Creating grouping sections
	- o Creating multi-level grouping sections
	- o Adding information to headers or group footers
	- o Adding grouping total labels
- Defining a clickable box
	- o Handling click events
	- o Handling double-click events
	- o Handling other mouse events
	- o Difference between page coordinates and browser coordinates
	- o Identifying a box from code
	- o Getting the value of a clicked box at runtime
- Changing the size of a book at runtime
	- o Adapting a book to the execution monitor
	- o Repeated printing
	- o Changing the size of a master page
	- o Changing the size of a box area
- Interactive books
	- o Using the Book object for creating complex interfaces
	- o Interface creation basics
	- o Using support IMDB tables

#### *Lesson 3: Interactive books and Drag & Drop*

- Interactive books
	- o Using the Book object for creating complex interfaces
	- o Interface creation basics
	- o Using support IMDB tables

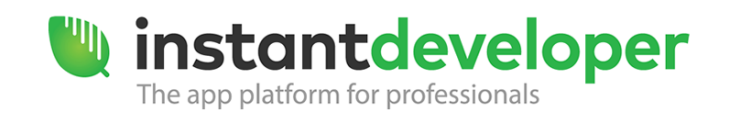

- Drag & Drop operations on boxes
	- o Enabling Drag & Drop operations
	- o Handling Drag & Drop events
	- o Identifying Drag boxes and Drop boxes
	- o Reading the information available in Drag boxes and Drop boxes
- Tic Tac Toe game
	- o Game layout implementation
	- o Visual style implementation
	- o Support table implementation
	- o Gameplay code implementation
	- o Execution

#### *Lesson 4: Working with Reports*

- Reports and Document Orientation
- Transforming boxes
	- o Enabling box resizing at runtime
	- o Handling resizing events
- One for all
	- o Duplicating boxes at runtime
	- o Overlapping sections
	- o How to position overlapping sections

#### *Lesson 5: Working with Subreports*

- Subreports
	- o Defining print areas for printing subreports
	- o Adding a report to a box area
	- o Sections non printed when changing page
	- o Adding to a subreport a Master Query linked to the main Master Query
	- o Resizing and subdivision properties for boxes, sections and subreports
- Restaurant Reservation example application

#### *Lesson 6: Reports on Mobile apps and components*

- Reports on mobile apps
- Developing Space Invaders using reports
	- o Overview
- Components
	- o Creating and managing components

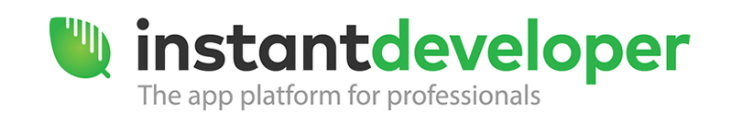

## *Examples of interfaces created during the course*

• Tic Tac Toe game

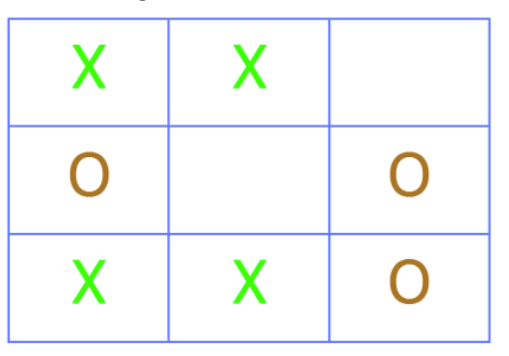

**•** Email Client

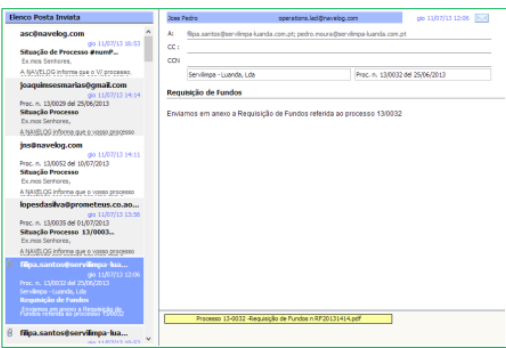

Annual calendar

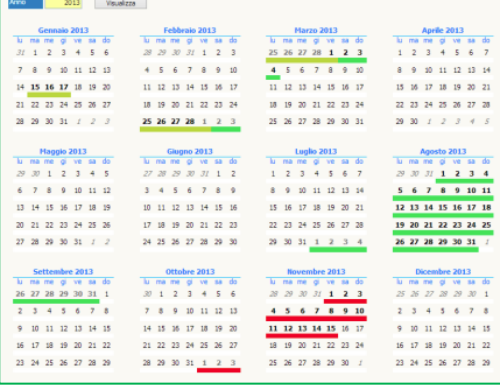

For more information, please contact the Training Team – [training@instantdeveloper.com.](mailto:training@instantdeveloper.com)